APUNTE DE CURSO DE POSGRADO.

# **PROYECTO DE COMPONENTES MAGNÉTICOS .**

## H. E. TACCA.

Cita:

H. E. TACCA (2004). PROYECTO DE COMPONENTES MAGNÉTICOS. APUNTE DE CURSO DE POSGRADO.

Dirección estable:<https://www.aacademica.org/hernan.emilio.tacca/4>

ARK: <https://n2t.net/ark:/13683/pQxu/oCh>

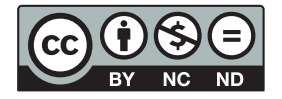

Esta obra está bajo una licencia de Creative Commons. Para ver una copia de esta licencia, visite [https://creativecommons.org/licenses/by-nc-nd/4.0/deed.es.](https://creativecommons.org/licenses/by-nc-nd/4.0/deed.es)

Acta Académica es un proyecto académico sin fines de lucro enmarcado en la iniciativa de acceso abierto. Acta Académica fue creado para facilitar a investigadores de todo el mundo el compartir su producción académica. Para crear un perfil gratuitamente o acceder a otros trabajos visite: https://www.aacademica.org.

## **PROYECTO DE COMPONENTES MAGNÉTICOS**

Hernán E. Tacca

## Laboratorio de Control de Accionamientos, Tracción y Potencia (LABCATYP) Departamento de Electrónica - Facultad de Ingeniería UNIVERSIDAD DE BUENOS AIRES

## **SECCIÓN I : FACTOR DE PARTICIÓN DE LOS BOBINADOS**

#### **A. Factor de partición óptimo**

 Será óptimo aquel factor de partición que haga mínima la pérdida de potencia en los arrollamientos. Las pérdidas totales por efecto Joule serán :

$$
P_{Cu} = P_{Cu_P} + P_{Cu_S} = I_{P_{ef}}^2 R_{Cu_P} + I_{S_{ef}}^2 R_{Cu_S}
$$
 (A1.1)

siendo las resistencias de cada arrollamiento :

*S*

$$
R_{Cu_P} = \rho_{eq_P} n_P \frac{l_{emp}}{S_{Cu_P}}
$$
\n(AI.2.a)  
\n
$$
R_{Cu_S} = \rho_{eq_S} n_S \frac{l_{em_S}}{S_{Cu_S}}
$$
\n(AI.2.b)

donde,  $l_{emp_{/S}}$  son las longitudes medias de las espiras eléctricas primarias y secundarias respectivamente, mientras que  $\rho_{eq_{P/S}}$  son las resistividades equivalentes de los conductores primarios y secundarios, habida cuenta de los efectos pelicular y de proximidad, según las expresiones :

$$
\rho_{eq_{P/S}} = F_{r_{P/S}} \rho_{Cu} \tag{A I.2.c}
$$

$$
F_{r_{P/S}} = k_{r_{P/S}} k_{r_{P/S}} \tag{A1.2.3}
$$

siendo:

 $k_{rS_{P/S}}$  los coeficientes que toman en cuenta el efecto pelicular (skin), respectivamente en el primario o en el secundario y  $k_{rX p/s}$  los correspondientes al efecto de proximidad.

Además, las secciones de los conductores son :

$$
S_{Cu_P} = F_P \t F_{b_P} \t \frac{S_V}{n_P}
$$
\n(AI.3.a)\n
$$
S_{Cu_S} = (1 - F_P) \t F_{b_S} \t \frac{S_V}{n}
$$
\n(AI.3.b)

$$
S_{Cu_S} = (1 - F_P) F_{b_S} \frac{1}{n_S}
$$
\n(A1.5.6)

\ndonde,  $F_{b_{P/S}}$  son respectiveamente, los factores de aprovechamiento de la ventana primaria y

secundaria, mientras que  $F_p$  es el factor de partición de la ventana primaria, definido como cociente entre el área de ventana asignada al primario y el área de ventana total :  $F_p = S_{V_p}/S_V$ .

 Sustituyendo las ecuaciones AI.3 en las AI.2 , luego el resultado en la expresión AI.1, y considerando además que :  $n_P I_{P_{ef}} = n_S I_{S_{ef}}$  y  $S_V = F_V S_{Fe}$ , se obtiene :

$$
P_{Cu} = \rho_{eqp} \frac{I_{P_{ef}}^2 n_p^2}{F_V S_{Fe}} \left[ \frac{l_{emp}}{F_{b_p} F_p} + \frac{l_{em_S} (F_{r_S} / F_p)}{F_{b_S} (1 - F_p)} \right]
$$
(A1.4)

Por otra parte, las densidades de corriente en cada arrollamiento resultan :  $\sigma_p = I_{P_{ef}} / S_{Cup}$  y  $\sigma_s = I_{S_{ef}} / S_{Cu}$ , que relacionadas entre si dan :

$$
\frac{\sigma_P}{\sigma_S} = \frac{F_{b_S}}{F_{b_P}} \left( \frac{1}{F_P} - 1 \right)
$$
\n(AI.5)

 Considerando las formas habituales de bobinar, existen dos alternativas que se estudian a continuación.

#### *1. Bobinados con carrete dividido*.

En este caso, se tiene :  $l_{emp} = l_{emp} = l_{emp}$ , con lo cual la ecuación AI.4 queda:

$$
P_{Cu} = \rho_{eqp} I_{P_{ef}}^2 n_p^2 \frac{l_{em}}{F_V S_{Fe}} \left[ \frac{1}{F_{b_p} F_p} + \frac{\left(F_{r_S}/F_{r_p}\right)}{F_{b_S} (1 - F_p)} \right]
$$
(AI.6)

 El factor de partición óptimo será aquel que haga mínimas las pérdidas dadas por la expresión AI.6 . O sea :

$$
F_{P_{opt}} = \frac{1}{1 + \sqrt{\frac{F_{b_P} - F_{r_S}}{F_{b_S} - F_{r_P}}}}
$$
(AI.7)

y de la ecuación AI.5, las densidades de corriente resultan :  $\sigma$ σ *P S b b r r F F F F S P S P*  $=\int \frac{v_S}{1-v_S} \frac{v_S}{1-v_S}$  (AI.8)

Para el caso particular, bastante frecuente, en que  $F_{b_p} = F_{b_S}$  y  $F_{r_p} = F_{r_S}$  resultan :

$$
F_{P_{opt}} = \frac{1}{2}
$$
 (A1.9.a)  $y$   $\sigma_P = \sigma_S$  (A1.9.b)

En tal caso, las pérdidas de Joule resultan :

$$
P_{Cu} = \rho_{eqp} I_{P_{ef}}^2 n_p^2 \frac{4 l_{em}}{F_{bp} F_V S_{Fe}}
$$
 (A1.10)

Definiendo el factor de espira equivalente como:

$$
F_{le} = \frac{1}{2} \left[ 1 + \frac{F_{b_P}}{F_{b_S}} \frac{F_P}{(1 - F_P)} \frac{F_{r_S}}{F_{r_P}} \right]
$$
(A1.11)

la ecuación AI.6 puede expresarse :

$$
P_{Cu} = 2\rho_{eqp} I_{P_{ef}}^2 n_p^2 \frac{F_{le} l_{em}}{F_P F_{b_p} F_V S_{Fe}}
$$
 (A1.12)

donde, según las expresiones AI.2, es :  $\rho_{eq_p} = k_{rS_p} k_{rX_p} \rho_{Cu}$ 

#### *2. Bobinados superpuestos*.

 En caso de bobinar una sección sobre otra (por ejemplo, secundario sobre primario), las longitudes de las espiras medias ya no serán iguales y además dependerán del factor de partición que se adopte para el primario.

 Para el núcleo de la figura AI.1.a se tiene, de acuerdo con la figura AI.1.b , que las espiras medias serán:

$$
l_{emp} = 2(A+B) + \pi C_p \tag{A1.13.a}
$$

$$
l_{em_S} = 2(A+B) + 2\pi \left( C - \frac{C_S}{2} \right)
$$
 (A1.13.b)

$$
siendo: \quad C = C_p + C_S \tag{A1.13.c}
$$

y se define : 
$$
l_{e_{av}} = \frac{1}{2} (l_{emp} + l_{em_S})
$$
 (A1.14)

Utilizando las ecuaciones AI.13 , la definición AI.14 se expresa por :

$$
l_{e_{av}} = 2(A+B) + \pi C + \frac{\pi}{2} (C_P - C_S)
$$
\nPara C<sub>D</sub> = C<sub>C</sub> se define :

\n
$$
l_{e_{av}} = 2(A+B) + \pi C + \frac{\pi}{2} (C_P - C_S)
$$
\n(A1.15)

$$
l_{em} = l_{e_{av}} \Big|_{C_P = C_S} = 2(A + B) + \pi C
$$
 (A1.16)

y de la figura AI.1.a se definen los siguientes factores geométricos :<br>  $F_b = H/C$  (AI.17.a) y  $F_s = B/A$  $F_h = H/C$  (AI.17.a)  $Y = F_s = B/A$  (AI.17.b)

con lo cual resultan :

$$
F_P = \frac{S_{V_P}}{S_V} = \frac{C_P}{C}
$$
\n(AI.18)

y además :

$$
S_V = C H = C^2 F_h \Rightarrow C = \sqrt{S_V/F_h} = \sqrt{F_V S_{Fe}/F_h} \Rightarrow C = \sqrt{\frac{F_V}{F_h} \sqrt{S_{Fe}}}
$$
 (A1.19)

 Utilizando las ecuaciones AI.13.c , AI.16 , AI.18 y AI.19 , las ecuaciones AI.13.a y b pueden expresarse como :

$$
l_{emp} = l_{em} - \pi \sqrt{\frac{F_V}{F_h} (1 - F_P) \sqrt{S_{Fe}}}
$$
 (A1.20.a)

$$
l_{\text{em}_S} = l_{\text{em}} + \pi \sqrt{\frac{F_V}{F_h}} \ F_P \ \sqrt{S_{Fe}} \tag{A I.20.b}
$$

Sustituyendo AI.20.a y b en la ecuación AI.4 resulta :

$$
P_{Cu} = \rho_{eqp} I_{P_{ef}}^2 n_p^2 \frac{l_{em}}{F_V S_{Fe}} \left[ \frac{1 - M(1 - F_p)}{F_{b_p} F_p} + \frac{1 + M F_p}{F_{b_S} (1 - F_p)} \left( \frac{F_{r_S}}{F_{r_p}} \right) \right]
$$
(AI.21.a)

donde : 
$$
M = \frac{\pi}{l_{em}} \sqrt{\frac{F_V}{F_h}} \sqrt{S_{Fe}}
$$
 (AI.21.b)

La expresión de las pérdidas tiene un mínimo para :

$$
F_{P_{opt}} = \frac{1}{1 + \sqrt{\frac{F_{b_P} (1 + M)}{F_{b_S} (1 - M)} \left(\frac{F_{r_S}}{F_{r_P}}\right)}}
$$
(AI.22)

con lo cual, de la ecuación AI.5 se puede despejar la relación entre las densidades de corriente :

$$
\frac{\sigma_P}{\sigma_S} = \sqrt{\frac{F_{b_S} (1+M)}{F_{b_P} (1-M)}} \left(\frac{F_{r_S}}{F_{r_P}}\right)
$$
\n(AI.23)

 Para núcleos con laminaciones sin desperdicio, con sección cuadrada, considerando  $F_{b_S} = F_{b_P}$  *y*  $F_{r_S} = F_{r_P}$  se obtiene :  $F_{P_{opt}} = 0.43$  *y*  $\sigma_P / \sigma_S = 1.34$ .

Adoptando estos valores  $P_{Cu}$  resulta un 28 % menor respecto del caso correspondiente a bobinados superpuestos con  $F_p = 0.5$  y  $\sigma_p = \sigma_s$ . Sin embargo, adoptar  $F_p$  para mínimas pérdidas tiene la desventaja de implicar una mayor densidad de corriente en el bobinado interior, que es el de más difícil refrigeración. Por este motivo, suele proyectarse con iguales densidades de corriente, aún cuando esto se aparte sensiblemente del óptimo visto desde el punto de vista de las pérdidas de Joule.

 Procediendo en forma similar a lo hecho en el caso de los bobinados en carrete partido, puede definirse un factor de espira equivalente *Fle* tal que la expresión de las pérdidas de Joule continúe dada por la expresión AI.12 . Para ello debe ser:

$$
F_{le} = \frac{1}{2} \left[ 1 - M(1 - F_P) + \frac{F_{b_P}}{F_{b_S}} \frac{F_{r_S}}{F_{r_P}} \frac{F_P(1 + M F_P)}{(1 - F_P)} \right]
$$
(AI.24)

(donde *M* está definido por la ecuación AI.21.b).

Para el caso particular en que  $F_{b_S} = F_{b_P}$  y  $F_{r_S} = F_{r_P}$ , si se adopta  $F_P = 0.5$  se obtiene:  $F_{le} = 1$  (AI.25)

Para laminaciones normalizadas con sección cuadrada, para  $F_P = F_{P_{opt}}$  resulta :

$$
F_{le} = 0.84
$$
 .

 Para núcleos de ferrita en E , con las siguientes dimensiones típicas :  $A = C$  ;  $B = 1.5 A$  ;  $H = 1.5 A$ resultan:  $F_{P_{opt}} = 0.4$  y  $F_{le}|_{F_{P_{opt}}} = 0.77$  (siempre para el caso en que  $F_{b_S} = F_{b_P}$  y

$$
F_{r_{\rm S}}=F_{r_{P}}
$$
 ).

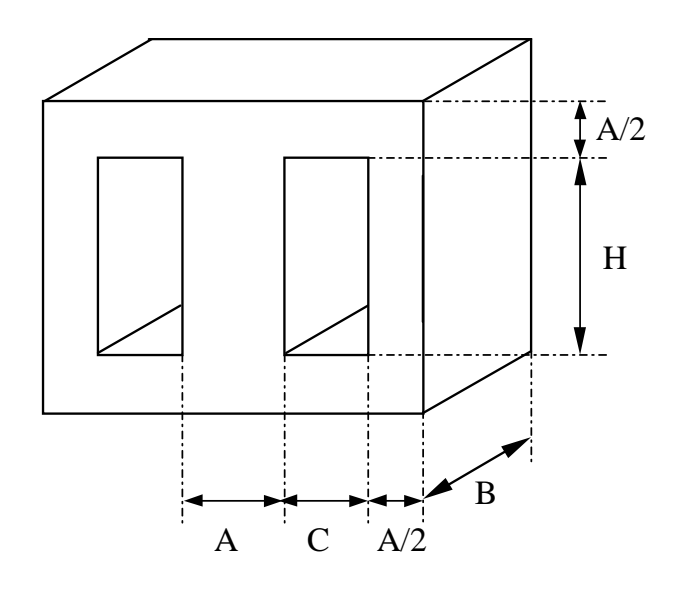

*(a)*

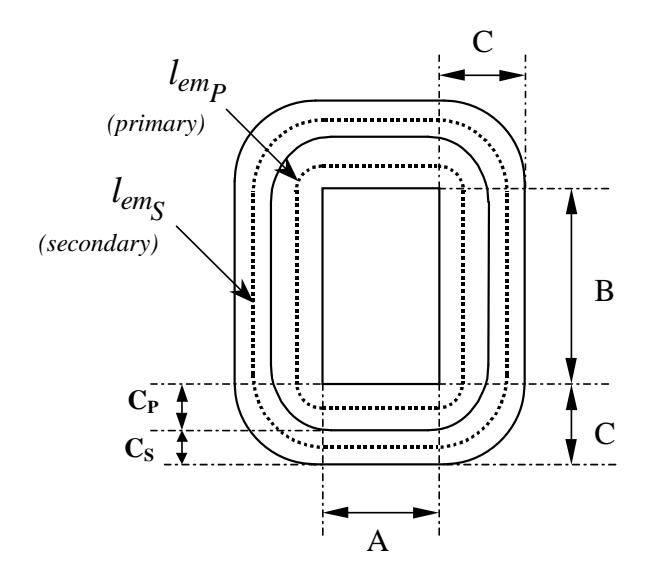

*(b)*

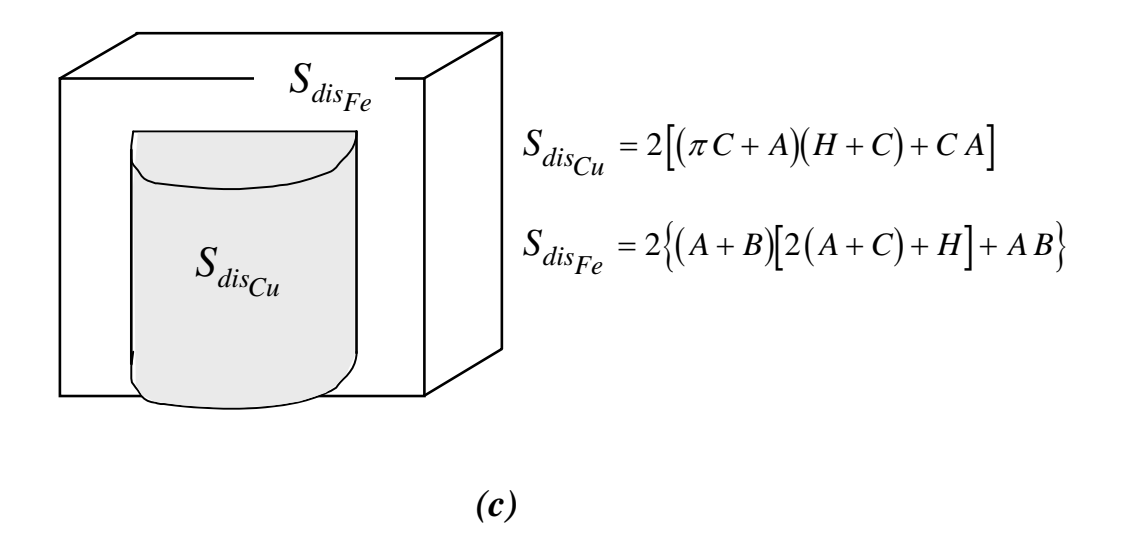

**Fig. I.1 :** Núcleo tipo "E" , (a) dimensiones , (b) espiras medias , (c) superficies de disipación.

## **SECCIÓN II : ECUACIÓN GENERAL PARA DIMENSIONAMIENTO DE TRANSFORMADORES**

Aplicando la ley de Faraday en el circuito magnético del transformador se tiene :

$$
V_P = n_P S_{Fe} \frac{\Delta B}{\Delta t}
$$
 (AII.1)

Para el caso de convertidores simétricos resulta  $\Delta B = 2B_{max}$  y  $\Delta t = D T/2$ , mientras que para el convertidor forward en modo continuo se tiene:  $\Delta B = B_{max} - B_r \approx B_{max}$ y  $\Delta t = D T$ , siendo  $B_r$  la densidad del flujo residual, asumiéndose que  $B_r \ll B_{max}$  en un material magnéticamente blando.

Por su parte, para un convertidor flyback :  $\Delta B = B_{max} - B_{min} = B_{max} \delta i_p$ y  $Δt = D T / 2$ 

Para los convertidores simétricos:  $V_{P_{\text{eff}}} = \sqrt{D} V_{P}$  *y*  $V_{P_{\text{med}}} = D V_{P}$ , por lo que el factor de forma de la tensión resulta :  $f_{f_V} = 1/\sqrt{D}$ .

Para los convertidores asimétricos en modo continuo:

$$
V_{P_{ef}} = \sqrt{\frac{D}{1 - D} V_P}
$$
 y  $V_{P_{med}} = 2D V_P$ , por lo tanto :  $f_{f_V} = \frac{1}{2\sqrt{D(1 - D)}}$ 

 Con lo cual, la ecuación AII.1 puede expresarse como :  $V_{P_{ef}} = k_C f_{f_V} n_P S_{Fe} B_m f$  (AII.2)

donde :  $k_C = 4$  para convertidores simétricos  $k_C = 2$  para convertidores forward

 $k_C = 2 \delta i_P$  para convertidores flyback

y se simplificó la notación poniendo  $B_m = B_{max}$ .

Utilizando las ecuaciones: 
$$
\sigma_p = \frac{I_{P_{ef}}}{S_{Cu_p}}
$$
 y  $S_{Cu_p} = F_p F_{c_p} S_w / n_p$ 

(donde  $S_{Cu<sub>p</sub>}$  es la sección del conductor primario), la corriente primaria puede expresarse en función de la densidad de corriente por :

$$
I_{P_{ef}} = \sigma_P S_{Cu_P} = \sigma_P F_{b_P} F_P F_V \frac{S_{Fe}}{n_P}
$$
 (AII.3)

 Con las expresiones AII.2 y AII.3 se obtiene la ecuación de la potencia aparente primaria:  $V_{P_{ef}}$   $I_{P_{ef}} = k_C f_{f_V} B_m f \sigma_P F_{b_P} F_P F_V S_{Fe}^2$  $(AII.4)$ 

de donde puede despejarse la sección requerida  $S_{Fe}$ .

La potencia de salida puede expressarse en función de la potencia aparente primaria como:  
\n
$$
P_O = \eta \, k_{u_T} \, V_{P_{ef}} \, I_{P_{ef}}
$$
\n(AII.5.a)

donde  $k_{\mu\tau}$  es el factor de utilización del transformador, definido como la relación entre la potencia activa primaria y la aparente primaria, siendo :  $k_{u_T} = \sqrt{1 - D}$  para montajes asimétricos y  $k_{u_T} = 1$  para estructuras simétricas.

#### *Ejemplos:*

Para un núcleo E42-15 con material N27, asumiendo  $\Delta \theta = 30$  °C se obtiene (ver apéndice III)  $\sigma_p = 3.1 \text{ A} / \text{mm}^2$ . Adoptando los valores típicos :  $D = 0.4$ ,  $F_b = 0.36$ ,  $F_p = 0.5$ ,  $\eta = 0.9$ ,  $f = 20$  kHz y  $B_m = 0.2$  T se obtiene, con la ecuación para el montaje forward :  $P_0 = 100 \text{ W}$ , mientras que del gráfico empírico dado por el fabricante [] se despeja  $P_O = 110 \text{ W}$ .

 Para un núcleo E55-21 , con el mismo material y para la misma sobre elevación de temperatura, se obtiene  $\sigma_p = 2.7 \text{ A} / \text{mm}^2$ , con lo cual, para las mismas condiciones de trabajo arriba citadas, resulta  $P<sub>O</sub> = 272$  W mientras que el gráfico del fabricante da un valor de 275 W.

#### *Factores de forma de la tensión y de utilización en convertidores asimétricos en modo continuo*

 Para que la tensión sobre la inductancia de magnetización tenga valor medio nulo debe ser:  $V_R = \frac{D}{1 - D} V_P$ , con lo cual el valor eficaz debe satisfacer :

$$
V_{P_{ef}}^{2} = D V_{P}^{2} + (1 - D) V_{R}^{2} = D V_{P}^{2} + (1 - D) \left(\frac{D}{1 - D}\right)^{2} V_{P}^{2}
$$

de donde se despeja:  $V_{P_{ef}} = \sqrt{\frac{D}{1 - D} V_P}$ .

El valor medio debe ser:

.

$$
V_{P_{av}} = D V_P + (1 - D) V_R = D V_P + (1 - D) \left(\frac{D}{1 - D}\right) V_P = 2 D V_P.
$$

Por lo que el factor de forma resulta:  $f_{f_V} = \frac{1}{2\sqrt{D(1-D)}}$ 1  $2\sqrt{D(1)}$ 

Suponiendo la inductancia tendiente a infinito la potencia activa primaria es:  $P = D V_p I_p$ 

La potencia aparente es, 
$$
S = V_{P_{ef}} I_{P_{ef}}
$$
 y sustituyendo por,  $I_{P_{ef}} = \sqrt{D} I_P$  y  
 $V_{P_{ef}} = \sqrt{\frac{D}{1 - D}} V_P$ , resulta:  $k_{u_T} = \frac{P}{S} = \sqrt{1 - D}$ 

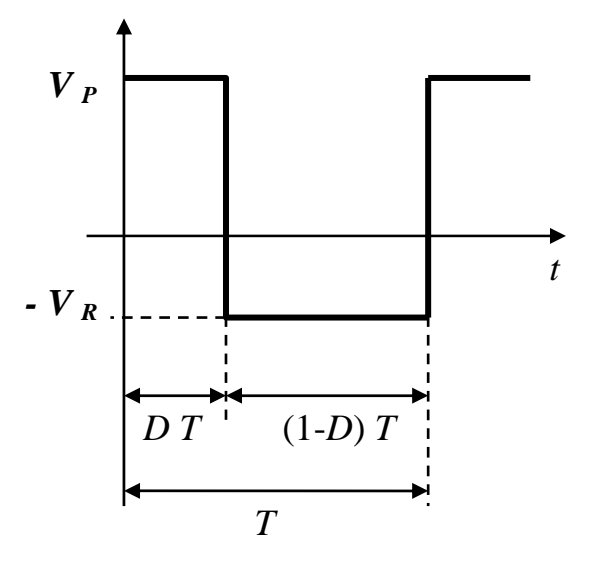

**Fig. II.1:** Forma de onda de tensión primaria en un convertidor asimétrico operando en modo continuo.

## **SECCIÓN III : ADOPCIÓN DE LA DENSIDAD DE CORRIENTE**

#### **A. Consideraciones térmicas. Disipación del calor**

Para sobre elevaciones de temperatura situadas en el entorno de 50 ºC sobre una temperatura ambiente de 40 ºC , la potencia disipada por radiación puede ser estimada por :

$$
\frac{P_{r[\mathbf{W}]} }{S_{dis[\mathbf{m}^2]}} = 7,08 \Delta \theta_{\text{[°C]}}
$$
\n(AIII.1)

(aproximación lineal obtenida a partir de la ecuación de Stefan-Boltzmann considerando un coeficiente de emisividad de 0,8).

Por otra parte, la potencia disipada por convección natural puede aproximarse mediante:

$$
\frac{P_{c[\text{W}]} }{\text{S}_{dis[\text{m}^2]}} = 2,17 \text{ }\Delta\theta_{\text{[°C]}}^{1,25} \tag{AIII.2}
$$

(válida para cuerpos pequeños, con dimensiones inferiores a medio metro).

En consecuencia, la potencia disipada total resulta :

$$
\frac{P_{t[\text{W}]} }{\mathbf{S}_{dis[\text{m}^2]}} = [7,08 + 2,17 \Delta \theta_{\text{[°C]}}^{0,25} \Delta \theta_{\text{[°C]}} \text{ y siempre en el entorno de } \Delta \theta = 50 \text{ °C puede}
$$

expresarse :  $\frac{f(t|W)}{g}$  $\left[\text{m}^2\right]$ <sup>-12,05</sup>  $\text{m}^2$  $\left[\text{m}^2\right]$ *P S t dis* W m C 2 = 12,85  $\Delta\theta_{\text{[°C]}}$  de donde puede despejarse la ecuación aproximada :

$$
\Delta \theta_{\text{[°C]}} = 0,0778 \frac{P_{t[\text{W}]} }{S_{dis\text{[m}^2]}} \approx 780 \frac{P_{t[\text{W}]} }{S_{dis\text{[cm}^2]}}
$$
(AIII.3)

(ecuación linealizada válida solamente en el entorno próximo a  $\Delta\theta = 50^{\circ}\text{C}$ ).

 La superficie de disipación en el caso de núcleos en E se compone de una parte correspondiente al carrete bobinado  $S_{discu}$  y otra relativa al núcleo  $S_{discu}$ .

Por ejemplo, para laminaciones en E normalizadas, con sección cuadrada, de la Fig. I.1 se obtiene :  $S_{disc_u} = (5 + 2\pi)A^2$ ,  $S_{disc_e} = 20$   $A^2$  y la superficie total de disipación resulta :

$$
S_{dis_{tot}} = S_{dis_{Cu}} + S_{dis_{Fe}} = (19.5 + 2\pi)A^2 = 31.28 A^2
$$
\n(AIII.4)

Definiendo la resistencia térmica como :

$$
R_{\theta} = \frac{\Delta \theta}{P_t}
$$
 (AIII.5)

se obtiene a partir de AIII.3 y AIII.4 :

$$
R_{\theta_{\text{tot}}}\text{C/W}} \simeq \frac{25}{\left(A_{\text{[cm]}}\right)^2} \tag{AIII.6}
$$

Esta expresión puede utilizarse para estimar el calentamiento en aquellos casos en los que las pérdidas en el bobinado y en el hierro causen sobre elevaciones de temperatura similares. Nótese que *S<sub>discu</sub>* y *S<sub>disFe</sub>* son del mismo orden, con lo cual, cuando las pérdidas en el bobinado y en el núcleo sean similares las sobre elevaciones de temperatura no diferirán demasiado y la simplificación hecha será válida.

En otras circunstancias, convendrá verificar las sobre elevaciones de temperatura del núcleo y del carrete calculándolas por separado, utilizando para ello sus respectivas pérdidas y superficies de disipación.

*Ejemplo:* 

El modelo térmico del transformador se da en la Fig. III.1 . De la figura se concluye :

$$
P_{Cu/Fe} = \frac{P_{Cu} R_{\theta_{Cu}} - P_{Fe} R_{\theta_{Fe}}}{R_{\theta_{Cu/Fe}} + R_{\theta_{Cu}} + R_{\theta_{Fe}}}
$$
(E.1)

 Utilizando un núcleo E42-15 con 230 espiras de alambre de 0,60 mm , se tiene como resistencia a la corriente continua :  $R_{DC} = 1.3 \Omega$ .

 Inyectando una corriente de 1,13 A se obtuvo una sobreelevación de temperatura  $\Delta\theta = 26$  °C en montaje vertical (y de 33 °C en montaje horizontal), por lo que se adoptará para el cálculo el valor promedio  $\Delta\theta = 29.5$  °C.

De acuerdo con las ecuaciones obtenidas para  $S_{discu}$  y  $S_{dis_{Fe}}$  resultan :

$$
R_{\theta_{Cu}} = 24.2 \text{ °C/W} \qquad \text{y} \qquad R_{\theta_{Fe}} = 17.6 \text{ °C/W}
$$

Conforme con el modelo de la figura A3.1 (siendo  $P_{Fe} = 0$ ) se tiene que la resistencia térmica equivalente total está dada por :

$$
R_{\theta_{eq_{tot}}} = \frac{1}{\frac{1}{R_{\theta_{Cu}} + \frac{1}{R_{\theta_{Cu/Fe}} + R_{\theta_{Fe}}}}} = \frac{\Delta\theta}{I_{DC}^{2} R_{DC}}
$$
(E.2)

de donde se despeja  $R_{\theta_{\text{Cu/Fe}}}$ :

$$
R_{\theta_{Cu/Fe}} = \frac{1}{\frac{I_{DC}^2 R_{DC}}{\Delta \theta} - \frac{1}{R_{\theta_{Cu}}}} - R_{\theta_{Fe}}
$$
(E.3)

que para los valores estimados previamente para  $R_{\theta_{Cu}}$  y  $R_{\theta_{Fe}}$  da  $R_{\theta_{Cu/Fe}} = 49.7 \text{ °C/W}$ .

Suponiendo un caso típico en que  $P_{Cu} = P_{Fe} = \frac{P_{tot}}{2}$ , la ecuación E.1 queda :

$$
\frac{P_{Cu/Fe}}{P_{tot}} = \frac{1}{2} \left( \frac{R_{\theta_{Cu}} - R_{\theta_{Fe}}}{R_{\theta_{Cu/Fe}} + R_{\theta_{Cu}} + R_{\theta_{Fe}}} \right)
$$
(E.4)

que para los valores estimados da :  $P_{Cu/Fe} = 0.036 P_{tot}$ 

lo cual justifica despreciar, en primera instancia, el intercambio de calor entre el núcleo y el bobinado.

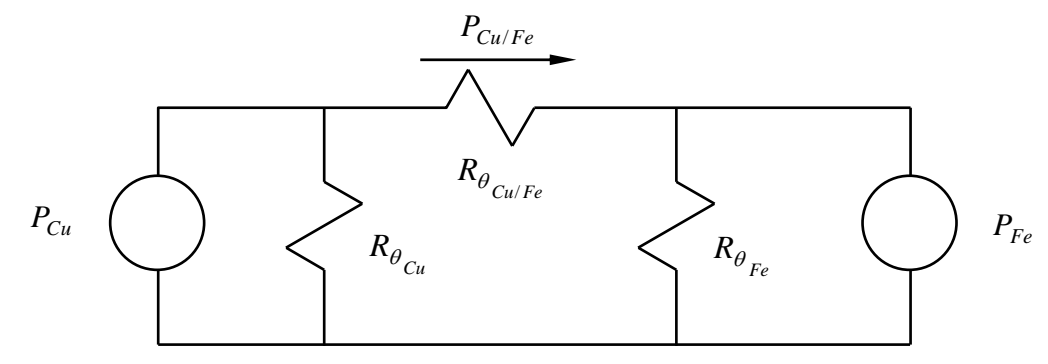

**Fig. III.1 :** Modelo circuital equivalente térmico del transformador con núcleo tipo E.

#### **B. Balance de pérdidas en el núcleo y en el bobinado**

 Las pérdidas en el hierro pueden aproximarse mediante la ecuación de Steinmetz :  $P_{F_e} = k_{F_e} f^{\xi} B_m^{\beta} V_{F_e}$  (AIII.7) donde para la mayoría de las ferritas es :  $\xi = 1,3$ , y  $2 \le \beta \le 2,7$  (AIII.8) siendo  $\beta \approx 2$  para materiales de alta permeabilidad, adecuados para frecuencias de operación de 20 a 40 kHz y  $\beta \approx 2.5$  para ferritas de más baja permeabilidad, aptas para uso en más alta frecuencia.

Las pérdidas en el cobre pueden expresarse mediante la ecuación AI.12 (con  $F_{l_e}$  definido por la expresión AI.11 o la AI.24 , según cual fuere el tipo de bobinado).

Despejando  $n<sub>p</sub>$  de la ecuación AII.2 :

$$
n_P = V_{P_{ef}} / k_C f_{f_V} S_{Fe} B_m f
$$
\n(AIII.9)

Sustituyendo luego,  $n<sub>p</sub>$  en la ecuación AI.12, se obtiene :

$$
P_{Cu} = 2\rho_{eqp} \left(\frac{V_{P_{ef}} I_{P_{ef}}}{k_C f_{f_V} f}\right)^2 \frac{F_{le} l_{em}}{F_P F_{b_P} F_V S_{Fe}^{-3}} \frac{1}{B_m^2}
$$
 (AIII.10)

 Las pérdidas totales son la suma de las pérdidas en el núcleo y en los arrollamientos, siendo en consecuencia, función de  $B_m$  que debería adoptarse con la finalidad de reducir las pérdidas totales.

Según las ecuaciones AIII.7 y AIII.10 :

$$
P_{tot} = P_{Fe} + P_{Cu} = K_{Fe} B_m^{\ \beta} + \frac{K_{Cu}}{B_m^{\ 2}}
$$
 (AIII.11)

expression que tiene un mínimo para : 
$$
2 K_{Cu} / B_m^2 = \beta K_{Fe} B_m^{\beta}
$$
 (AIII.12)

con lo cual, la condición óptima resulta :  $P_{Cu} = \frac{\beta}{2} P_{Fe}$  $\frac{P}{2} P_{Fe}$  (AIII.13)

Nótese que solamente cuando  $\beta = 2$  resulta ser  $P_{Cu} = P_{Fe}$  la condición óptima. Sin embargo, aún con  $\beta = 2.6$  no resultan  $P_{Cu}$  y  $P_{Fe}$  muy diferentes entre sí, para el caso óptimo.

### **C. Adopción de la densidad de corriente en función de la sobre elevación de temperatura**

#### *Transformadores. Ecuación general*

Asumiendo pérdidas en el núcleo y en los bobinados del mismo orden, y dado que las respectivas superficies de disipación son también similares, se concluye que las temperaturas alcanzadas serán también semejantes.

 Por lo tanto, siendo alta la resistencia térmica entre núcleo y bobinado, el intercambio de calor entre ellos será pequeño. En consecuencia, puede conservativamente considerarse que el bobinado perderá todo el calor internamente generado, solamente a través de la porción de su superficie expuesta al aire, que será el área de disipación a emplear en el cálculo ( $S_{discu}$ ).

De acuerdo con la nomenclatura de la Fig. I.1.a resulta :

$$
S_{dis_{Cu}} = 2(\pi C + A)H + 4\left(\frac{\pi}{2}C^2 + AC\right)
$$
 (AIII.14)

Empleando las definiciones AI.17 y la ecuación AI.19 se obtiene :

$$
\frac{S_{dis_{Cu}}}{S_{Fe}} = 2 \pi F_V \left[ 1 + \frac{1}{F_h} + \frac{2 + F_h}{\pi \sqrt{F_V \ F_s \ F_h}} \right]
$$
\n(AIII.15)

 En función de la densidad de corriente, la corriente primaria eficaz puede expresarse mediante la ecuación AII.3 :

$$
I_{P_{ef}} = \sigma_P S_{Cu_P} = \sigma_P F_{b_P} F_P F_V \frac{S_{Fe}}{n_P}
$$

que sustituida en la ecuación AI.12 da las pérdidas en el cobre :

$$
P_{Cu} = 2\rho_{eq_P} \sigma_P^2 F_{b_P} F_P F_V F_{le} I_{em} S_{Fe}
$$
 (AIII.16)

donde *Fle* es función del tipo de bobinado adoptado y está dado por la ecuación AI.11 para carrete dividido o por la AI.24 para arrollamientos superpuestos.

 De la figura AI.1.b , mediante la expresión AI.16 , se obtiene la espira media *lem* y utilizando las definiciones AI.17 y la ecuación AI.19 resulta :

$$
l_{em} = \left[ 2 \frac{\left(1 + F_s\right)}{\sqrt{F_s}} + \pi \sqrt{\frac{F_V}{F_h}} \right] \sqrt{S_{Fe}}
$$
\n(AIII.17)

Sustituyendo la ecuación AIII.17 en la AIII.16 se tiene :

$$
P_{Cu} = 2\rho_{eq_P} \sigma_P^2 F_{b_P} F_P F_V F_{le} \left[ 2 \frac{(1 + F_s)}{\sqrt{F_s}} + \pi \sqrt{\frac{F_V}{F_h}} \right] S_{Fe}^{3/2}
$$
 (AIII.18)

Reemplazando AIII.18 y AIII.15 en la ecuación AIII.3 se obtiene :

$$
\Delta \theta = 0,1556 \rho_{eq_P} \sigma_P^{-2} F_{b_P} F_P F_e \left[ \frac{\frac{(1+F_s)}{\pi \sqrt{F_s}} + \frac{1}{2} \sqrt{\frac{F_V}{F_h}}}{1 + \frac{1}{F_h} + \frac{2+F_h}{\pi \sqrt{F_V F_s F_h}}} \right] \sqrt{S_{Fe}}
$$
(AIII.19)

de donde se despeja :

$$
\sigma_{P}[\Delta_{mm^2}] = 0.2535 \sqrt{\frac{\Delta \theta_{\text{[°C]}}}{\rho_{eq_{P}[\mu\Omega\text{cm}]}} \frac{F_{\text{gm}}}{\sqrt{F_P F_{b_P} F_{le}}} \frac{1}{\sqrt{S_{Fe}[\text{cm}^2]}}}
$$
(AIII.20.a)

donde *Fgm* es un factor que depende solamente de la geometría del núcleo, siendo :

$$
F_{gm} = \sqrt{\frac{1 + \frac{1}{F_h} + \frac{2 + F_h}{\pi \sqrt{F_V} \ F_s \ F_h}}{\frac{(1 + F_s)}{\pi \sqrt{F_s}} + \frac{1}{2} \sqrt{\frac{F_V}{F_h}}}}
$$
(AIII.20.b)

 Por ejemplo, para laminaciones sin desperdicio, con sección cuadrada, para una temperatura externa de 90 ºC que corresponde a una sobre elevación de temperatura de 50 ºC respecto de una temperatura ambiente de 40 °C, considerando como peor caso  $\rho_{eq_{\rho}} = 2 \mu \Omega \text{cm}$ , (correspondiente a temperaturas internas de bobinado del orden de 100 ºC) se obtiene la expresión estimativa :  $A_{mm^2}$ ] =  $\sqrt{A_{cm}}$ 5  $P[\frac{A}{m}m^2]$   $\sqrt{A}$ ≅  $\sigma_{P[A/\text{mm}^2]} \approx \frac{1}{\sqrt{A_{\text{Icm}}} \sqrt{A_{\text{Icm}}}$ , tradicional fórmula empírica muy conocida por los artesanos,

donde *A* es el ancho de la rama central.

#### *Inductores de alisado con núcleos de ferrita*

En este caso particular se puede conocer de tablas  $A_R$  tal que:  $R_{Cu} = A_R n^2$  (AIII.21) Normalmente se especifica  $A_R$ <sub>0,5</sub> que es el valor de  $A_R$  que corresponde a  $F_b = 0.5$ .

$$
\text{Por lo tanto :} \quad A_R = \frac{A_R \bigg|_{0,5}}{2 \ F_b} \tag{AIII.22}
$$

La potencia perdida en el cobre puede estimarse mediante:

$$
P_{Cu} = I_{ef}^{2} R_{Cu} = \sigma^{2} S_{Cu}^{2} A_{R} n^{2}
$$
 (AIII.23)

siendo :  $S_{Cu} = F_b \frac{S}{S}$ *n*  $F_h$   $F_V \stackrel{S}{\rightharpoonup}$  $c_u = F_b \frac{S_V}{n} = F_b F_v \frac{S_{Fe}}{n}$  (AIII.24)

Sustituyendo las ecuaciones AIII.22 y AIII.24 en la AIII.23 se obtiene :

$$
P_{Cu} = \sigma^2 S_{Fe}^2 T_V^2 \frac{F_b}{2} A_R |_{0,5}
$$
 (AIII.25)

Despreciando las pérdidas en el hierro respecto de las del cobre, puede suponerse que :

$$
P_{Cu} = \Delta \theta / R_{\theta_{tot}} \tag{AIII.26}
$$

Igualando las expresiones AIII.25 y AIII.26 se despeja :

$$
\sigma_{\left[\frac{A}{mm^2}\right]} = \frac{10}{F_V S_{Fe\left[\text{cm}^2\right]}} \sqrt{\frac{2 \Delta \theta_{\text{[°C]}}}{R_{\theta_{tot}\left[\text{°C/W}\right]} F_b A_R} \sqrt{\frac{2 \Delta \theta_{\text{[°C]}}}{0.5 \left[\mu \Omega\right]}}
$$
(AIII.27)

 Debe tenerse presente que la ecuación AIII.27 no toma en cuenta el incremento de resistencia debido a los fenómenos de efecto pelicular y de proximidad. En la mayoría de los casos esto no es grave, pues en los inductores de alisado la componente continua constituye la mayor proporción de la corriente.

## **SECCIÓN IV : ADOPCIÓN DE LA DENSIDAD DE FLUJO**

Las pérdidas en el núcleo pueden estimarse mediante la fórmula empírica AIII.7 :

$$
P_{Fe} = k_{Fe} f^{\xi} B_m^{\beta} V_{Fe}
$$

Las pérdidas en el cobre pueden calcularse con la ecuación AIII.16 . Aproximando allí  $F_{le} \cong 1$  se tiene :  $P_{Cu} = 2 \rho_{eqp} \sigma_p^2 F_{bp} F_p F_v I_{em} S_{Fe}$ .

#### **A. Selección para máxima eficiencia**

 Según la ecuación AIII.13 , la condición óptima para minimizar las pérdidas totales es :  $P_{Cu} = \frac{\beta}{2} P_{Fe}$ , con lo cual en el caso óptimo, las pérdidas totales serán :

$$
P_{tot} = P_{Cu} + P_{Fe} = \left(1 + \frac{\beta}{2}\right) P_{Fe} = k_{Fe} f^{\xi} B_{m}{}^{\beta} \left(1 + \frac{\beta}{2}\right) V_{Fe}
$$
 (AV.1)

y la sobreelevación de temperatura puede estimarse por :  $\Delta \theta = P_{tot} R_{\theta_{tot}}$  (AIV.2) Con las ecuaciones AIV.1 y AIV.2 se obtiene :

$$
B_m\bigg]_{opt} = \left[\frac{\frac{\Delta\theta}{R_{\theta_{tot}}}}{k_{Fe} f^{\xi} \left(1 + \frac{\beta}{2}\right)}\right]^{1/\beta} \tag{AU.3}
$$

 Para la mayoría de los núcleos, el valor así despejado, está por debajo del máximo admisible para la frecuencia de operación elegida, siendo posible adoptar un valor de inducción superior que permitiría extraer mayor potencia a costa de una degradación de la eficiencia del convertidor.

#### **B. Selección para máxima potencia**

 En función de la máxima sobre elevación de temperatura admisible se adoptará la densidad de corriente (ver Sección III).

Para un núcleo dado, una vez adoptada la densidad de corriente,  $P_{Cu}$  queda determinada por la ecuación AIII.16 . Para esas pérdidas en el cobre, se deseará que la sobre elevación de temperatura en el hierro no sea superior a la adoptada para el bobinado, con el fin de evitar transferencia de calor adicional hacia los arrollamientos. En consecuencia, deberá ser :

$$
\frac{P_{Cu}}{S_{dis_{Cu}}} = \frac{P_{Fe}}{S_{dis_{Fe}}} \tag{AU.4}
$$

Siendo ambas sobreelevaciones de temperatura idénticas, será :

$$
\Delta \theta = \left( P_{Cu} + P_{Fe} \right) R_{\theta_{tot}} \tag{AV.5}
$$

(donde  $R_{\theta_{tot}}$  es la resistencia térmica total definida en el apéndice III).

A partir de las ecuaciones AIV.4 y AIV.5 se obtiene :

$$
P_{Fe} = \frac{\Delta\theta}{R_{\theta_{tot}}} \left( \frac{S_{dis_{Fe}}}{S_{dis_{tot}}} \right)
$$
  
onde,  $S_{dis} = S_{dis} + S_{dis}$ 

donde,  $S_{dis_{tot}} = S_{dis_{Cu}} + S_{dis_{Fe}}$  $^{\prime}$  dis $_{Cu}$ 

Utilizando las ecuaciones AIII.7 y la AIV.6 se obtiene :

$$
B_m \bigg]_{P_{o_{max}}} = \left[ \frac{\Delta \theta}{R_{o_{tot}}} \left( \frac{S_{dis_{For}}}{S_{dis_{tot}}} \right) \bigg]^{1/\beta}
$$
\n(AIV.7)

Relacionando las ecuaciones AIV.3 y AIV.7 resulta :

$$
\frac{B_m P_{o_{max}}}{B_m I_{opt}} = \left[ \left( \frac{S_{dis_{Fe}}}{S_{dis_{tot}}} \right) \left( 1 + \frac{\beta}{2} \right) \right]^{1/\beta}
$$
\n(AIV.8)

Por ejemplo, para un núcleo E55-21 con un material tal que  $\beta = 2.5$  resulta  $B_m$   $P_{o_{max}}$ un 14 % superior a  $B_m$ <sub>*opt*</sub>.

Utilizar los criterios de adopción para  $B_m$  dados por las ecuaciones AIV.3 o AIV.7 requiere seleccionar previamente el núcleo, pero es justamente para elegir el núcleo que se necesita adoptar primero *Bm* . Una estimación a priori de *Bm* puede hacerse a partir de valores de referencia conocidos, mediante la ecuación que resulta de conservar constante la densidad de pérdidas en el núcleo :

$$
B_{m(f)} = \left(\frac{f_{ref}}{f}\right)^{\xi/\beta} B_{ref}
$$
 (AV.9)

 Para ferritas de alta permeabilidad utilizadas en el rango de 10 a 50 kHz puede tomarse  $B_{ref} = B_{sat}$  *y*  $f_{ref} = f_{min}$ , siendo  $f_{min}$  la máxima frecuencia a la que puede operarse con  $B_m = B_{sat}$ , por debajo de  $f_{min}$  conviene elegir otro material, mientras que para  $f > f_{min}$  es preciso reducir la inducción de acuerdo con la ecuación AIV.9 .

Para los valores habituales de  $\xi$  y  $\beta$  resulta  $\xi/\beta \approx 0.5$  por lo que la ecuación AIV.9 puede aproximarse con:

$$
B_{m(f)} = \sqrt{\frac{f_{ref}}{f}} B_{ref}
$$
 (AV.10)

 Para ferritas de baja permeabilidad aptas para alta frecuencia, los valores de referencia deben determinarse en función de la sobre elevación de temperatura, a partir de las curvas dadas por el fabricante. Por ejemplo, posibles valores de referencia para los materiales N27 y N47 son:

N27: 
$$
f_{ref} = 20 \text{ kHz}
$$
;  $B_{ref} = 0.2 \text{ T}$  y N47:  $f_{ref} = 100 \text{ kHz}$ ;  $B_{ref} = 0.1 \text{ T}$ .